ФИО: Карякин Андрей Висф**рирнистерство о<mark>бразования и науки российской федерации</mark>** Должность: И.о. руководителя НТИ НИЯУ МИФИ<br>Дата поллисания: 10.02.2023 10:2 Reдеральное государственное автономное образовательное учреждение высшего профессионального образования «Национальный исследовательский ядерный университет «МИФИ» (НИЯУ МИФИ) 828ee0a01dfe7458c35806237086408a6ad0ea69Документ подписан простой электронной подписью Информация о владельце: Дата подписания: 10.02.2023 10:20:27 Уникальный программный ключ:

## **НОВОУРАЛЬСКИЙ ТЕХНОЛОГИЧЕСКИЙ ИНСТИТУТ**

УТВЕРЖДЕНА Ученым советом НТИ НИЯУ МИФИ Протокол № 4 от 30.08.2021 г.

### Рабочая программа учебной дисциплины

### **«Инструментальные и программные средства графических систем»**

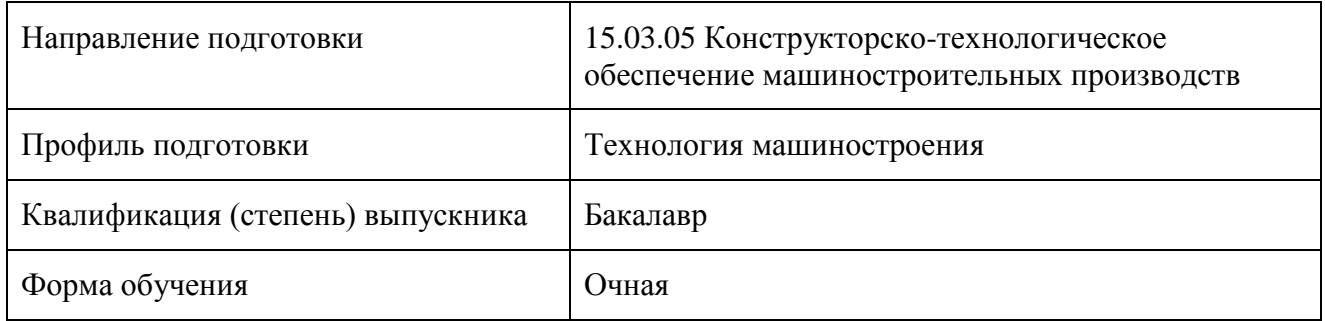

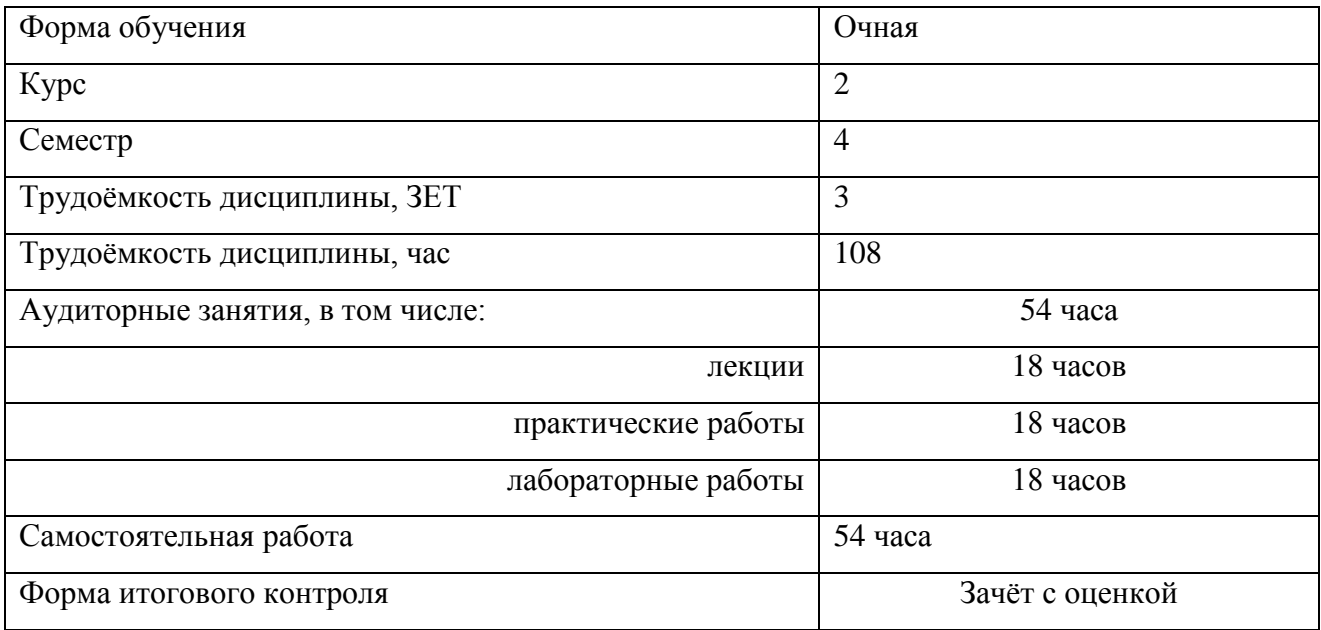

Составитель: старший преподаватель кафедры ТМ Сурина Елена Сергеевна

# Содержание

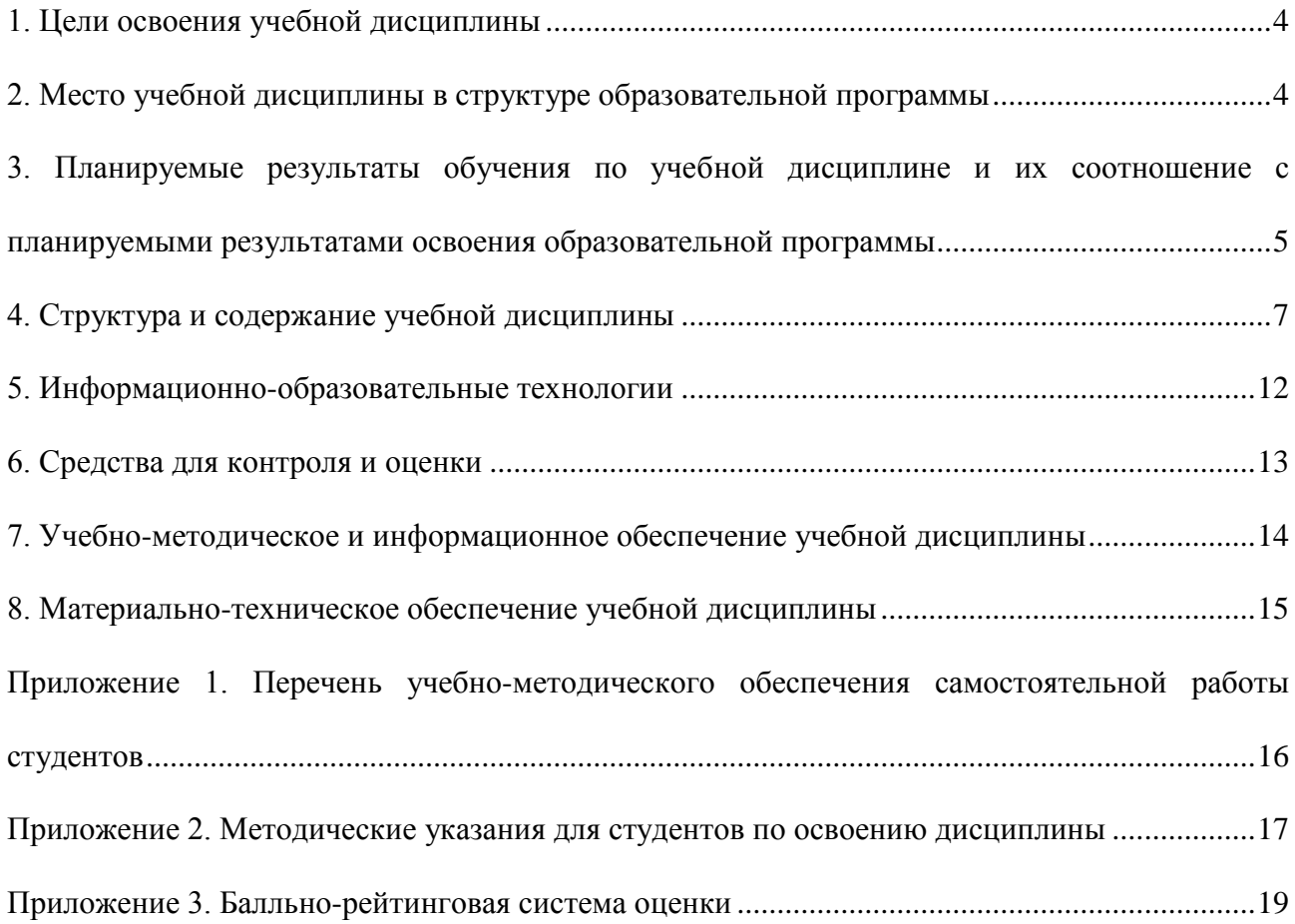

Рабочая программа составлена в соответствии с Образовательным стандартом высшего образования Национального исследовательского ядерного университета «МИФИ» по направлению подготовки 15.03.05 «Конструкторско-технологическое обеспечение машиностроительных производств», профилю подготовки «Разработка оборудования для аддитивных технологий» (квалификация (степень) «академический бакалавр», «прикладной бакалавр»), утверждённым учёным советом университета от 7.11.2013 г. (протокол №13/16), и рабочим учебным планом (РУП) по направлению подготовки 15.03.05 «Конструкторскотехнологическое обеспечение машиностроительных производств», профилю подготовки «Разработка оборудования для аддитивных технологий» (квалификация (степень) «бакалавр»).

#### <span id="page-3-0"></span>**1. Цели освоения учебной дисциплины**

Глобальной целью преподавания данной дисциплины является формирование у бакалавров необходимых знаний, умений и навыков использования CAD-систем для решения комплекса задач, связанных с разработкой эскизных, технических и рабочих проектов изделий машиностроения.

#### <span id="page-3-1"></span>**2. Место учебной дисциплины в структуре образовательной программы**

В соответствии с кредитно-модульной системой подготовки бакалавров по направлению 15.03.05 «Конструкторско-технологическое обеспечение машиностроительных производств» данная учебная дисциплина входит в вариативную часть общепрофессионального модуля и относится к дисциплинам по выбору. Необходимость изучения данной дисциплины вызвана тем, что в настоящее время на производстве широко применяются CAD-системы различного уровня.

Изучение дисциплины «Инструментальные и программные средства графических систем» должно способствовать чёткому пониманию специфики создания электронных чертежей и 3D-моделей. Для этого в рамках изучения дисциплины рассматриваются такие вопросы, как роль компьютерной графики в современном мире; особенности твердотельного моделирования; особенности поверхностного моделирования; знакомство с современными САПР различных классов.

Изучение дисциплины «Инструментальные и программные средства графических систем» базируется на сумме знаний и практических навыков, полученных студентами в ходе изучения таких дисциплин, как «Информатика» и «Начертательная геометрия и инженерная графика», и формирует стартовые знания для изучения дисциплины «Системы автоматизированного проектирования технологических процессов».

Полученные знания, умения и навыки будут использованы студентами как при выполнении выпускной квалификационной работы, так и в практической деятельности.

## <span id="page-4-0"></span>**3. Планируемые результаты обучения по учебной дисциплине и их соотношение с планируемыми результатами освоения образовательной программы**

## *3.1. Планируемые результаты освоения образовательной программы, относящиеся к учебной дисциплине*

В результате освоения содержания дисциплины «Инструментальные и программные средства графических систем» студент должен обладать следующими компетенциями.

ПК-1; ПК-6.1

ПК-1 Способен участвовать в разработке технологических процессов изготовления типовых деталей машин.

ПК-6.1 Способен применять CAD системы для созданияцифровых моделей

изделий, получаемых методами аддитивных технологий, для моделирования

конструктивных решений и структурно-компоновочных вариантов узлов и систем оборудования аддитивного производства, для оформления проектно-конструкторской документации.

#### *3.2. Планируемые результаты обучения по учебной дисциплине*

Подготовка выпускника по направлению 15.03.05 «Конструкторско-технологическое обеспечение машиностроительных производств» должна соответствовать квалификационным требованиям, направленным на решение конкретных профессиональных задач, поэтому в результате освоения дисциплины «Инструментальные и программные средства графических систем» студент должен:

З-ПК-1 Знать: основные принципы проектирования технологических процессов изготовления типовых деталей машин; способы совершенствования технологий на основе эффективного использования материалов, оборудования, инструментов, технологической оснастки, средств диагностики, автоматизации. У-ПК-1 Уметь: разрабатывать технологические схемыраспространенных технологических операций; выбрать метод получения заготовок деталей машин; производить качественную и количественную оценку.

технологичности конструкции изделий машиностроения; применять технологическое оборудование, средства технологического оснащения и технологического сопровождения для изготовления деталей заданной формы и качества, средства диагностики и автоматизации

В-ПК-1 Владеть: навыками выбора современных конструкционных материалов;

оптимальных способов получения из них заготовок; эффективного использования материалов, машиностроительного оборудования, средств технологического оснащения и технологического сопровождения, автоматизации и диагностики; навыками выбора оптимальных технологий

ПК-6.1 Способен применять CAD- системы для создания цифровых моделей изделий, получаемых методами аддитивных технологий, для моделирования конструктивных решений и структурно-компоновочных вариантов узлов и систем оборудования аддитивного

производства, для оформления проектно- конструкторской документации.

З-ПК-6.1 Знать: конструкторские системы автоматизированного проектирования компьютерного моделирования (классы наименования, возможности и порядок работы в них) и методику их применения при разработке несложных конструкций

У-ПК-6.1 Уметь: создавать в конструкторских системах автоматизированного проектирования цифровые модели и чертежи несложных изделий, изготавливаемых методами аддитивных технологий; структурно компоновочные варианты узлов и систем оборудования аддитивного производстваВ-ПК-6.1 Владеть: навыками применения конструкторских систем автоматизированного проектирования для создания цифровых моделей и оформления проектно-конструкторской документации на несложные изделия и

оборудование аддитивного производства.

## <span id="page-6-0"></span>**4. Структура и содержание учебной дисциплины**

## *4.1. Структура учебной дисциплины*

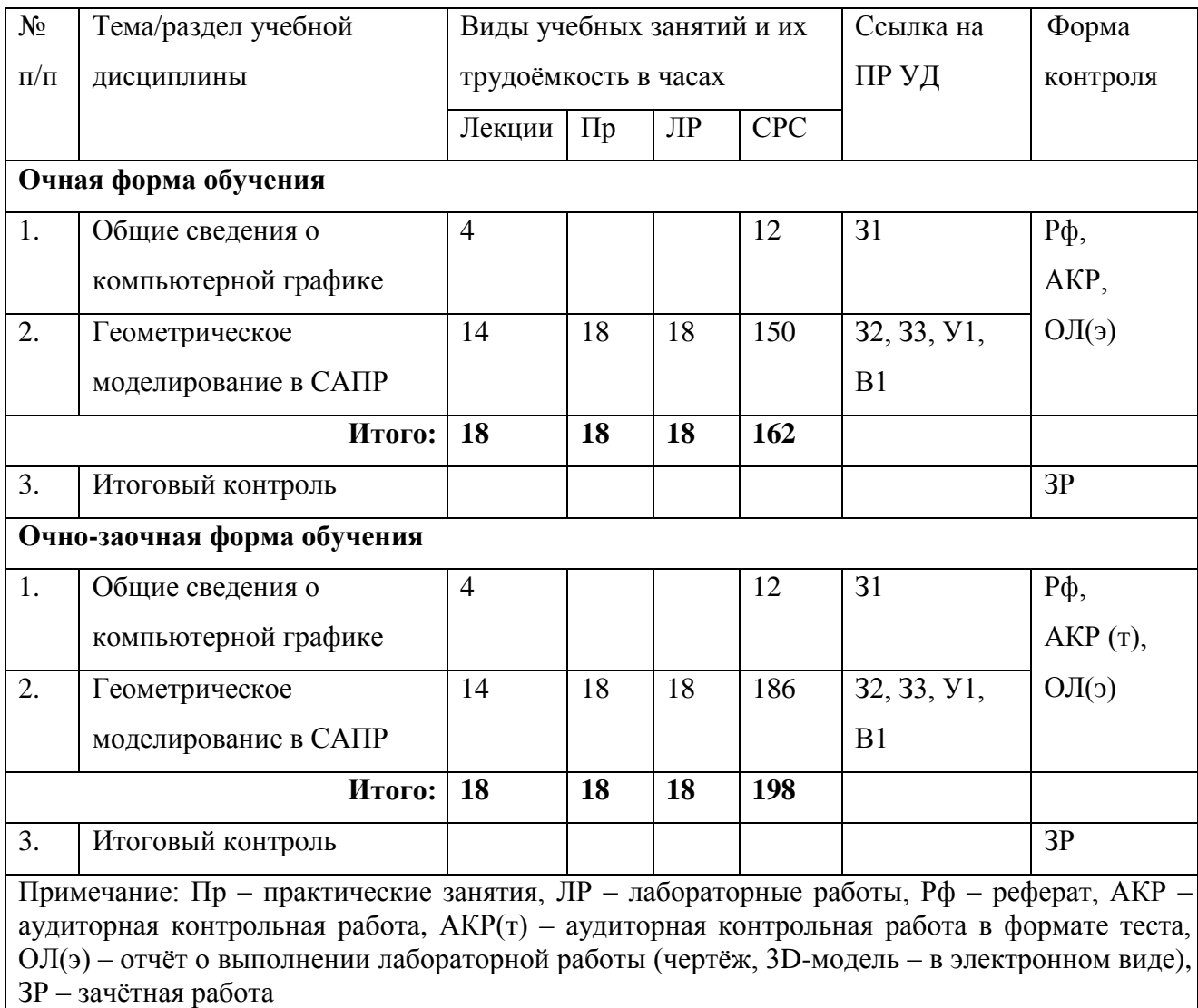

## *4.2. Содержание учебной дисциплины*

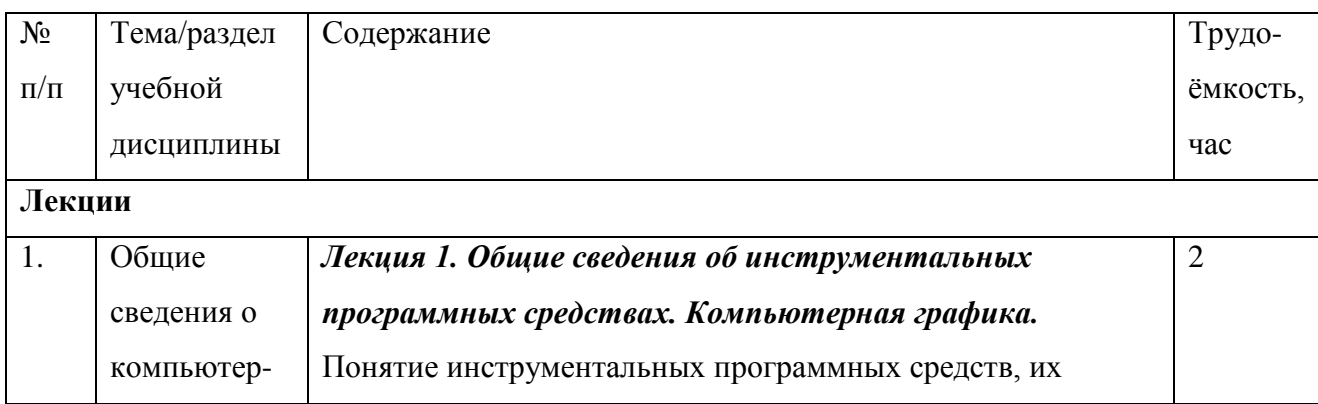

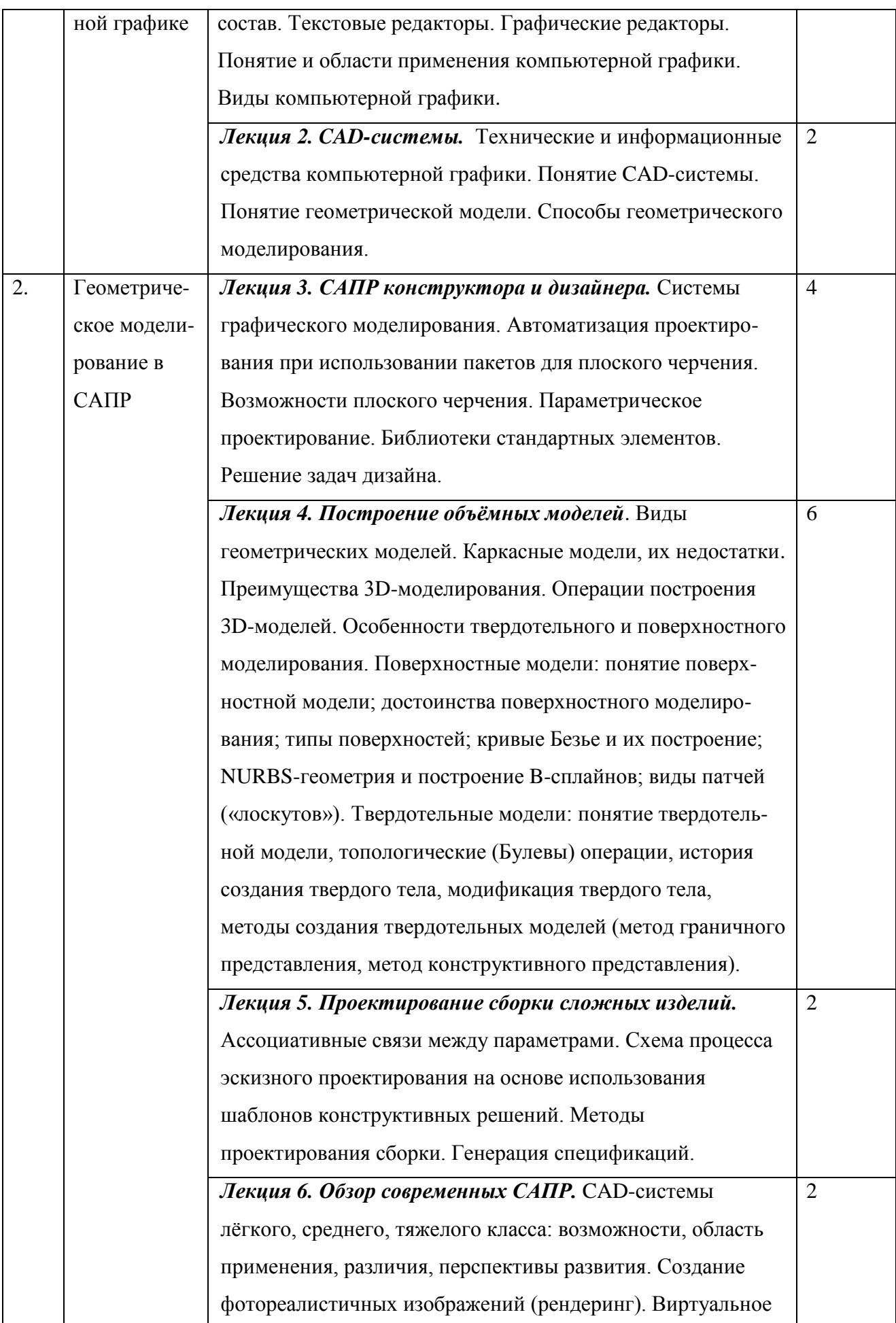

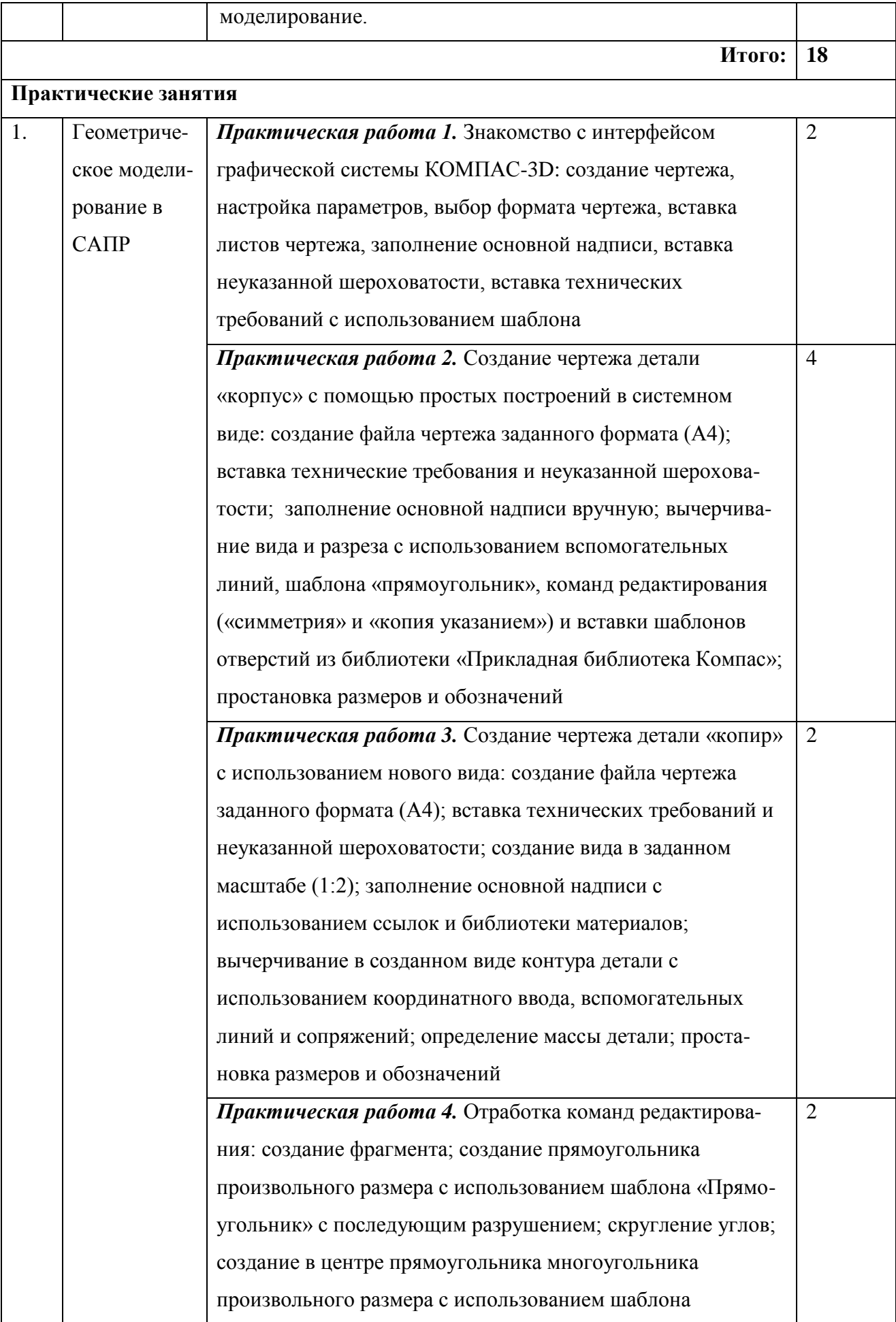

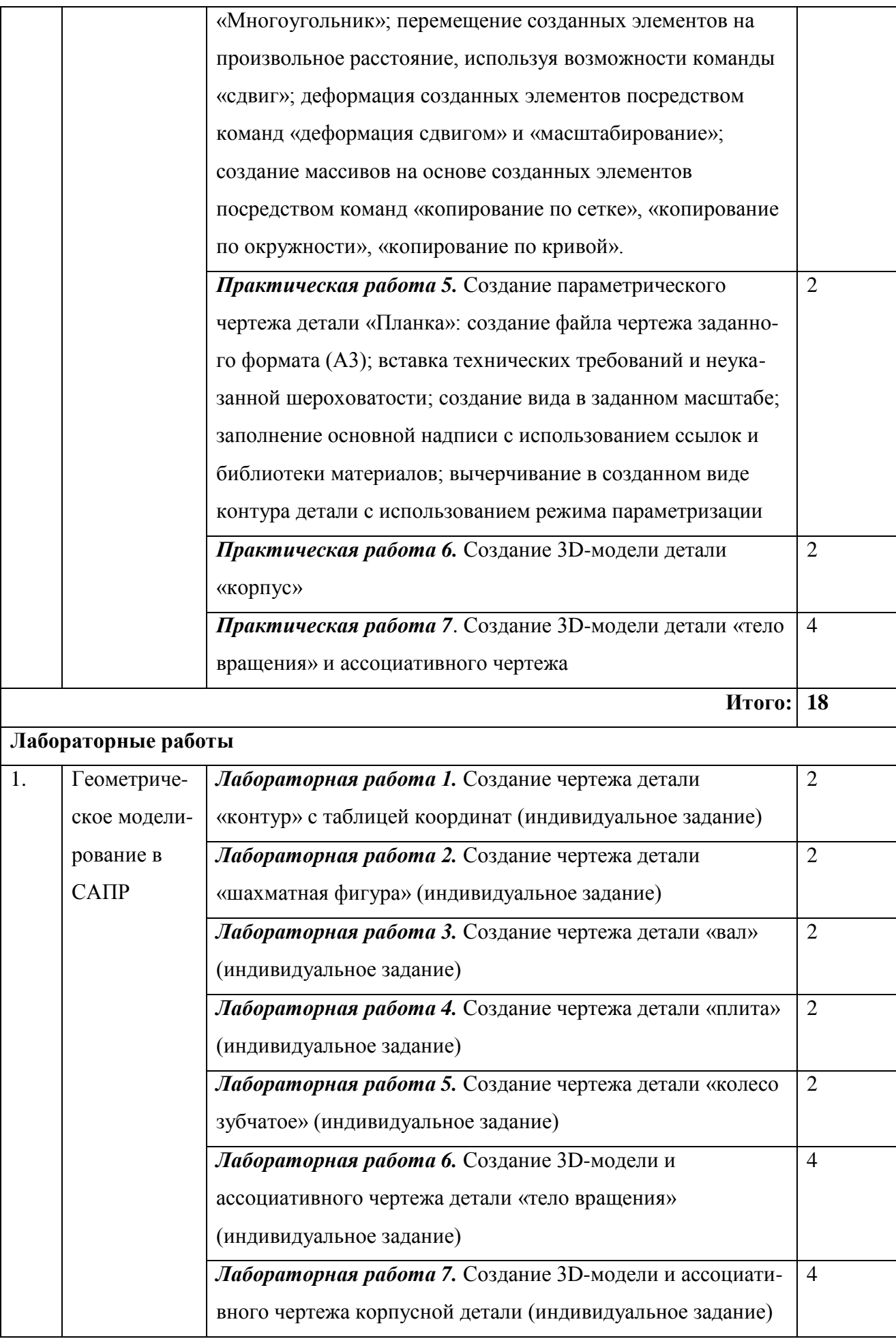

### **Самостоятельная работа обучающихся**

Самостоятельная работа студента по учебной дисциплине регламентируется «Положением об организации самостоятельной работы студентов в НТИ НИЯУ МИФИ»

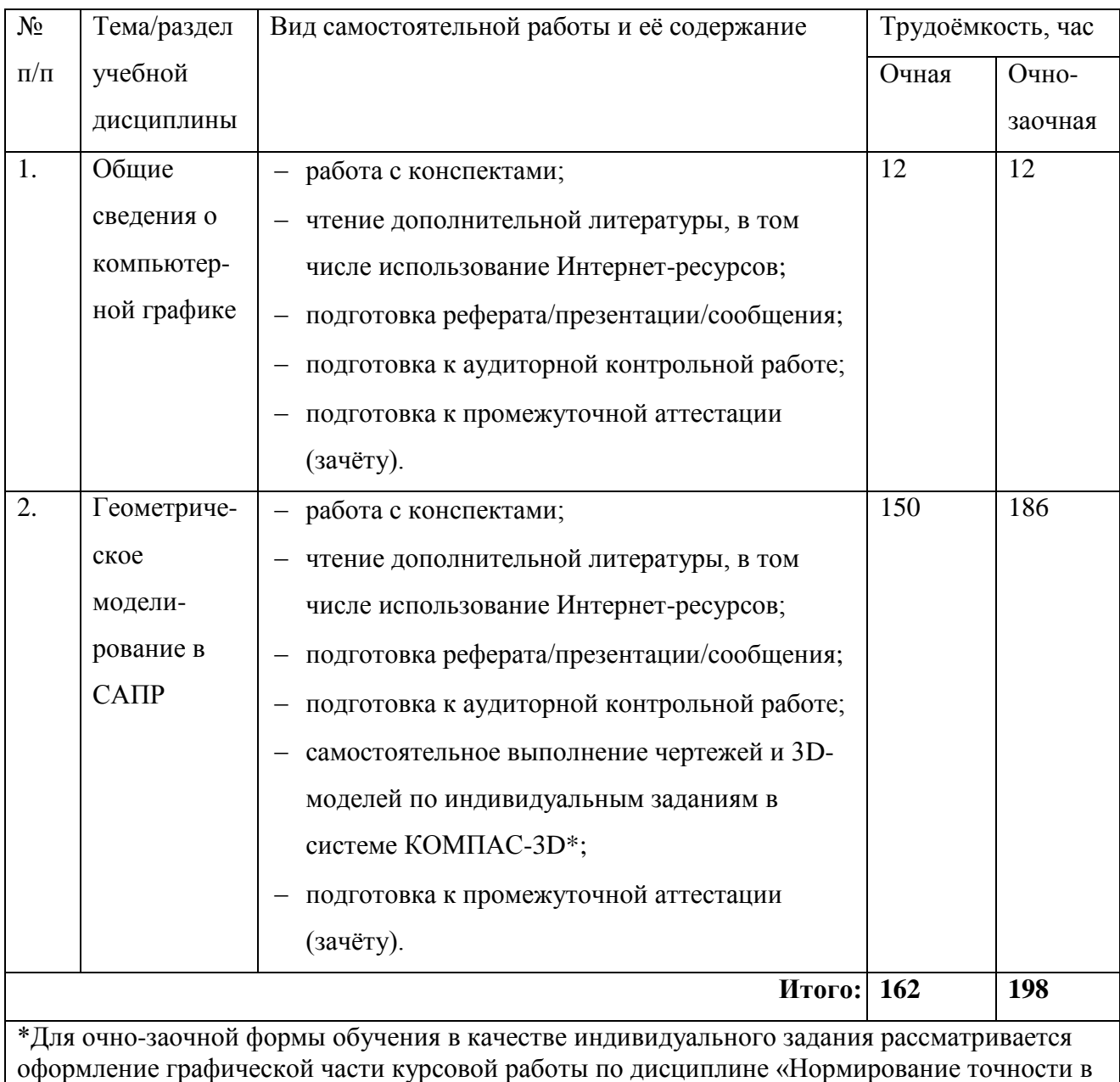

машиностроении»

### **Примерные темы рефератов/сообщений**

- 1. Направления и перспективы развития систем компьютерной графики.
- 2. История создания и развития систем компьютерной графики.
- 3. Современные CAD-системы.
- 4. Графические редакторы. Способы представления графической информации.

5. Использование NURBS-геометрии в 3D-моделировании.

6. Преимущества параметрического моделирования, создание параметрических моделей в CAD-системах.

7. Создание фотореалистичных изображений.

8. Решение задач дизайна: построение сложных поверхностей.

9. Пакеты растровой графики.

10. Пакеты векторной графики.

11. Типы геометрических моделей, их создание средствами современных графических систем.

12. Особенности моделирования сложных объектов/сборок в современных CADсистемах.

Перечень учебно-методического обеспечения самостоятельной работы студентов приведён в Приложении 1.

Методические указания для студентов по освоению дисциплины приведены в Приложении 2.

#### **5. Информационно-образовательные технологии**

<span id="page-11-0"></span>Рекомендации для преподавателя по использованию информационно-образовательных технологий содержатся в «Положении об организационных формах и технологиях образовательного процесса в НТИ НИЯУ МИФИ».

Аудиторные занятия представлены в формате лекций, практических занятий и лабораторных работ.

Лекции проводятся с использованием учебных презентаций, а также презентаций, подготовленных студентами в рамках выполнения самостоятельной работы.

Практические занятия и лабораторные работы проводятся в компьютерном классе с применением специализированного программного обеспечения (КОМПАС-3D). При проведении практических и лабораторных занятий преследуются следующие цели:

 закрепление и углубление знаний, умений и навыков в области создания геометрических моделей изделий в системах автоматизированного проектирования;

развитие творческой инженерной инициативы;

 закрепление навыков выполнения графической работы и оформления конструкторской документации.

Проведение практических занятий и лабораторных работ основывается на интерактивном методе обучения, при которой учащиеся не просто работают под руководством

преподавателя, но и осваивают графическую систему самостоятельно, взаимодействуя с программной средой. При этом доминирует активность учащихся в процессе обучения. Место преподавателя в интерактивных занятиях сводится к направлению деятельности учащихся на достижение целей занятия.

Для повышения уровня подготовки студентов в течение семестра организуются консультации, во время которых проводится разъяснение сложных для понимания вопросов теоретического курса и практических задач, принимаются задолженности по контрольным работам и контролируется ход выполнения самостоятельных работ.

#### <span id="page-12-0"></span>**6. Средства для контроля и оценки**

В данном разделе приводятся средства для контроля уровня текущей успеваемости и достижения ПР УД.

Для оценки достижений студента используется балльно-рейтинговая система (Приложение 3).

Для промежуточной аттестации используется фонд оценочных средств (ФОС) по дисциплине (Приложение 4).

По окончании изучения дисциплины студент предоставляет для проверки конспект, отчёты по выполненным лабораторным работам (файлы чертежей и 3D-моделей) и реферат/презентацию. Также студенту предлагается выполнить итоговую практическую работу и ответить на ряд теоретических вопросов из приведённого ниже списка.

#### **Вопросы к зачёту**

- 1. Направления обработки графической информации.
- 2. Назначение и области применения компьютерной графики.
- 3. Растровая графика.
- 4. Векторная графика.
- 5. Фрактальная графика.
- 6. Схема плоского моделирования, её недостатки.
- 7. Каркасные модели.
- 8. Понятие геометрической модели.
- 9. Схема пространственного моделирования, ее преимущества.
- 10. Понятие твердотельной модели.
- 11. Построение твердотельной модели, основные операции.
- 12. Методы создания твердотельных моделей.
- 13. Понятие поверхностной модели.
- 14. Типы поверхностей.
- 15. Преимущества метода поверхностного моделирования.
- 16. Кривая (поверхность) Безье, её построение.
- 17. Неоднородные рациональные B-сплайны.
- 18. Виды патчей («лоскутов») в системах верхнего уровня.
- 19. Понятие параметрической модели.
- 20. Влияние избыточности/недостатка ограничений на параметрическую модель.
- 21. Назначение параметризации.
- 22. Ассоциативное черчение.

#### <span id="page-13-0"></span>**7. Учебно-методическое и информационное обеспечение учебной дисциплины**

#### *7.1. Основная литература*

1. Большаков В.П. КОМПАС-3D для студентов и школьников. Черчение, информатика, геометрия. – СПб.: БХВ-Петербург, 2010. – 304 с.: ил.+DVD – (ИиИКТ)

2. Большаков В.П. Создание трёхмерных моделей и конструкторской документации в системе КОМПАС-3D. Практикум. – СПб.: БХВ-Петербург, 2010. – 496 с.: ил.+DVD – (Учебное пособие).

3. КОМПАС-3D v. 5.11-8.0 [Электронный ресурс]: практикум для начинающих/ Богуславский А.А., Третъяк Т.М., Фарафонов А.А.— Электрон. текстовые данные.— М.: СОЛОН-ПРЕСС, 2010.— 272 c. Электронный документ, точка доступа ЭБС «IPRbooks».

4. Моделирование в системе КОМПАС [Электронный ресурс]: методические указания к практическим занятиям по дисциплине «Компьютерная графика»/ Ваншина Е.А., Егорова М.А.— Электрон. текстовые данные.— Оренбург: Оренбургский государственный университет, 2011.— 74 c. Электронный документ, точка доступа ЭБС «IPRbooks».

### *7.2. Дополнительная литература*

1. Красильникова Г.А., Самсонов В.В. и др. Автоматизация инженерно-графических работ. – СПб.: Питер, 2000.

### *7.3. Информационное обеспечение*

1. [http://nsti.ru](http://nsti.ru/)

- 2. научная библиотека e-librari
- 3. ЭБС «Лань»
- 4. ЭБС «IPRbooks».

## <span id="page-14-0"></span>**8. Материально-техническое обеспечение учебной дисциплины**

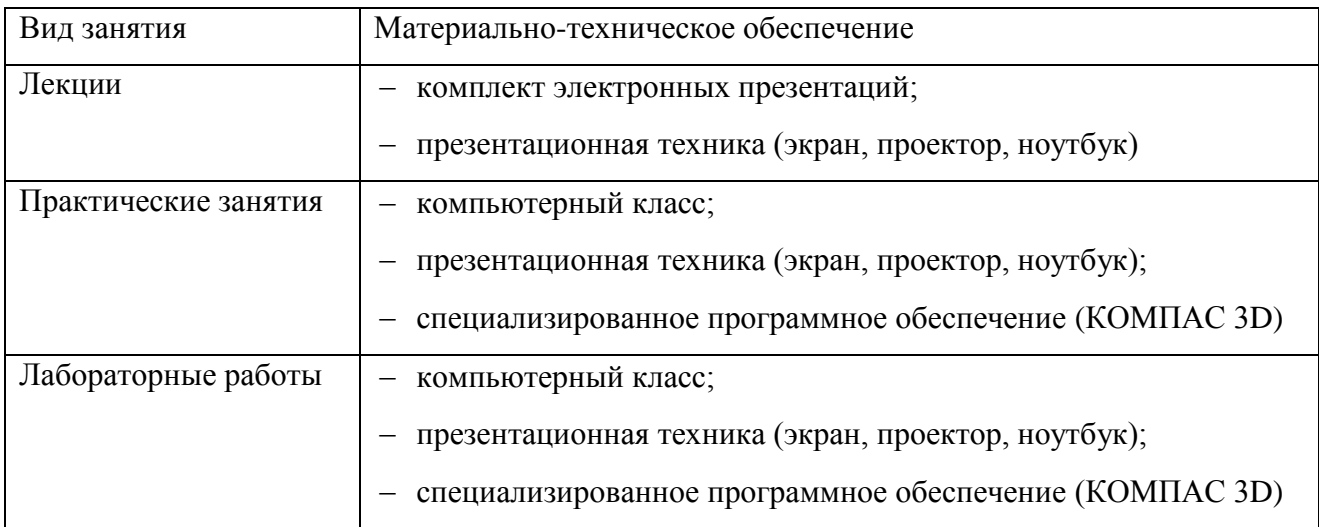

# <span id="page-15-0"></span>**Приложение 1. Перечень учебно-методического обеспечения самостоятельной работы студентов**

1. Стандарт организации. Требования к оформлению текстовой документации. СТО НТИ-2-2014.- НТИ НИЯУ МИФИ: Новоуральск, 2014.-147 с.

2. Методические рекомендации по организации самостоятельной работы обучающихся НТИ НИЯУ МИФИ.

#### <span id="page-16-0"></span>**Приложение 2. Методические указания для студентов по освоению дисциплины**

Дисциплина «Инструментальные и программные средства графических систем» изучается на протяжении одного семестра. Форма контроля по итогам изучения – зачёт. Основными видами учебных занятий являются лекции, практические занятия и лабораторные работы, также предусмотрена самостоятельная работа студента в значительном объёме. На лекциях рассматриваются основные теоретические вопросы, связанные с применением компьютерной графики и особенностями построения геометрических моделей в современных системах автоматизированного проектирования. Лекционный материал требует обязательного закрепления путём самостоятельного изучения: помимо повторения материала конспекта лекций, студент обязан прочитать основную и по возможности дополнительную литературу по изучаемой теме, дополнить конспекты лекций недостающим материалом, выписками из рекомендованных первоисточников. Вопросы, не рассмотренные на лекциях или рассмотренные не полностью, должны быть изучены студентами в ходе самостоятельной работы.

Также возможно в качестве домашнего задания предложить студентам несколько вопросов по теме раздела/лекции, на которые следует ответить в письменной форме. Наличие и правильность ответов впоследствии проверяются, в том числе в ходе промежуточной аттестации (при проверке конспекта лекций).

По согласованию с преподавателем студент может подготовить реферат, сообщение и/или презентацию по одной из предложенных тем. По материалу реферата студент должен сформулировать десять вопросов и ответить на них. Это способствует лучшему пониманию рассмотренного материала.

Дисциплина «Инструментальные и программные средства графических систем» в большей степени позиционирована как практическая, так как она формирует компетенции, направленные на свободное владение средствами автоматизированного проектирования, и её основной задачей является приобретение студентами навыков работы в CAD-системах с целью создания геометрических моделей изделий. Поэтому значительное внимание уделяется проведению практических и лабораторных работ, а также самостоятельной работы с CADсистемой.

В ходе практических занятий студенты совместно осваивают методы автоматизированного черчения и 3D-моделирования, выполняя типовое задание под руководством преподавателя. Для этого используется проектор, с помощью которого преподаватель показывает правила применения команд и последовательность создания модели.

В ходе лабораторных работ студенты выполняют полученное индивидуальное задание, самостоятельно применяя умения и навыки, полученные на практических занятиях.

Самостоятельная работа по освоению CAD-системы студентами очной формы обучения предполагает создание чертежей и/или 3D-моделей на основе заданий, выданных преподавателем, или предложенных самим студентом. Для студентов очно-заочной формы обучения, выполняющих в текущем семестре курсовую работу по дисциплине «Нормирование точности в машиностроении», самостоятельная работа заключается в выполнении графической части курсовой работы: создание фрагментов для корпуса и вала, обозначения подшипника, шпоночного и шлицевого соединения, а также чертежа зубчатого колеса.

Для проверки знаний студента в ходе изучения дисциплины проводятся аудиторные контрольные работы: для студентов очной формы обучения – в виде билетов, для студентов очно-заочной формы – в виде тестов. Результат освоения дисциплины оценивается при проведении итоговой аттестации по дисциплине, которая проводится в виде зачётной работы, включающей в себя теоретическую часть (проверка сформированности теоретических знаний по всем разделам изучаемой дисциплины) и практическую часть (проверка сформированности умений и навыков создания чертежей и 3D-моделей в CAD-системе). Теоретические вопросы и практическое контрольное задание приведены в Приложении 4, которое представлено отдельным документом «Фонд оценочных средств промежуточной аттестации. Приложение №4 к рабочей программе по учебной дисциплине «Инструментальные и программные средства графических систем».

 Для подготовки к занятиям, текущему контролю и промежуточной аттестации студенты могут воспользоваться электронной библиотекой НТИ НИЯУ МИФИ, где они имеют возможность получить доступ к учебно-методическим материалам, как библиотеки вуза, так и иных электронных библиотечных систем. В свою очередь, студенты могут взять на дом необходимую литературу на абонементе библиотеки НТИ НИЯУ МИФИ, а также воспользоваться электронным читальным залом.

### <span id="page-18-0"></span>**Приложение 3. Балльно-рейтинговая система оценки**

Распределение баллов рейтинга по видам деятельности студента при изучении дисциплины «Инструментальные и программные средства графических систем» и критерии оценки.

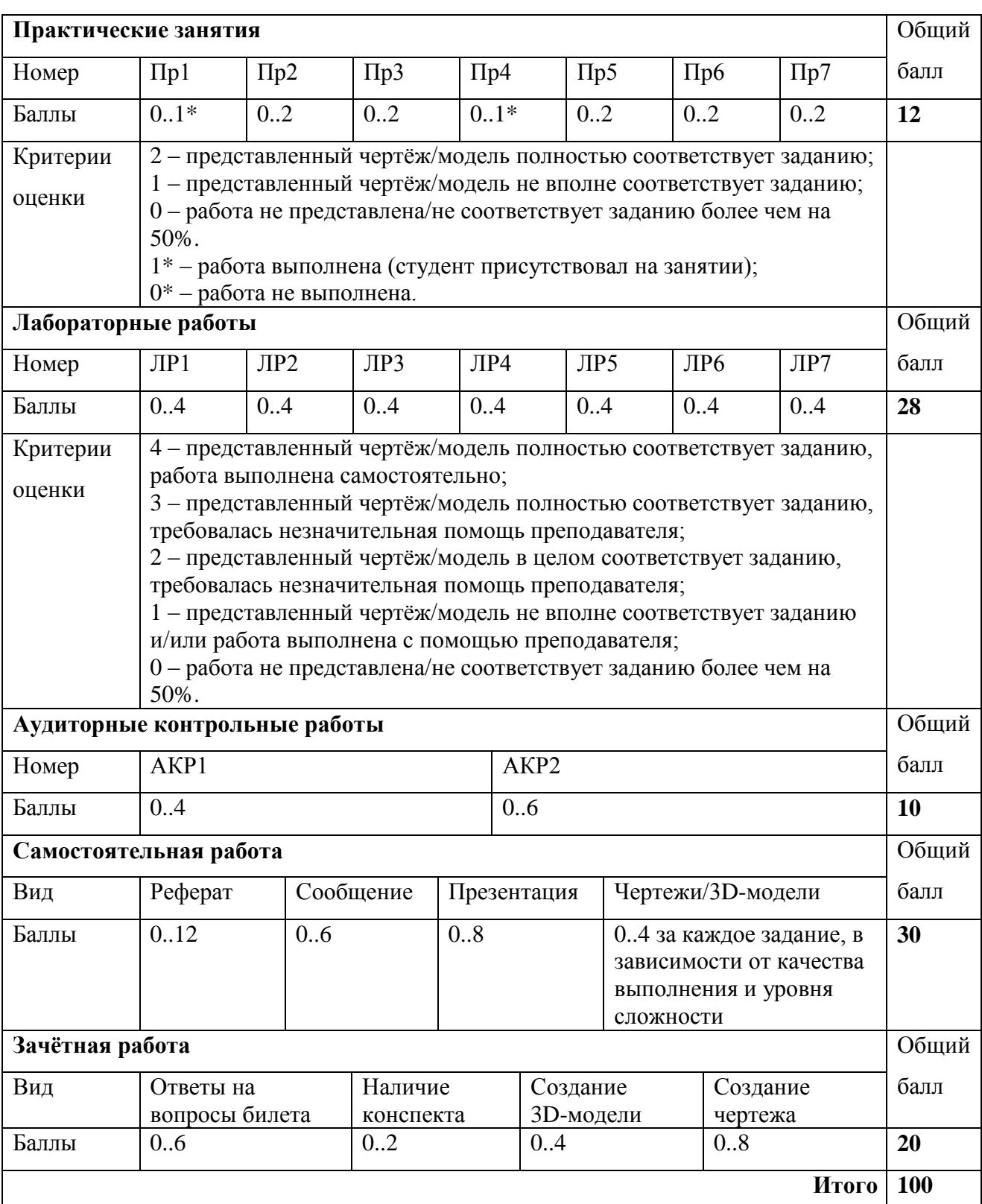

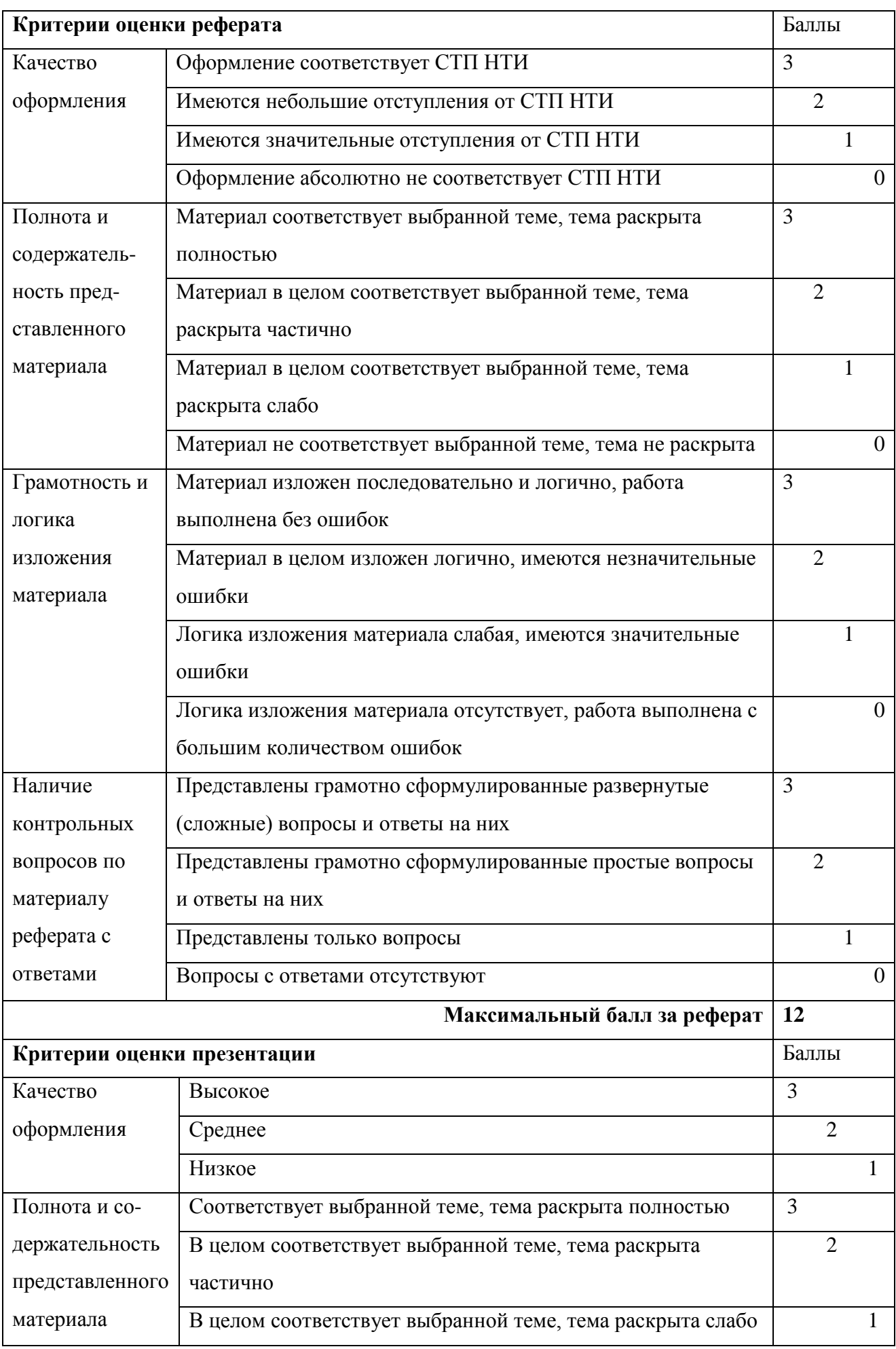

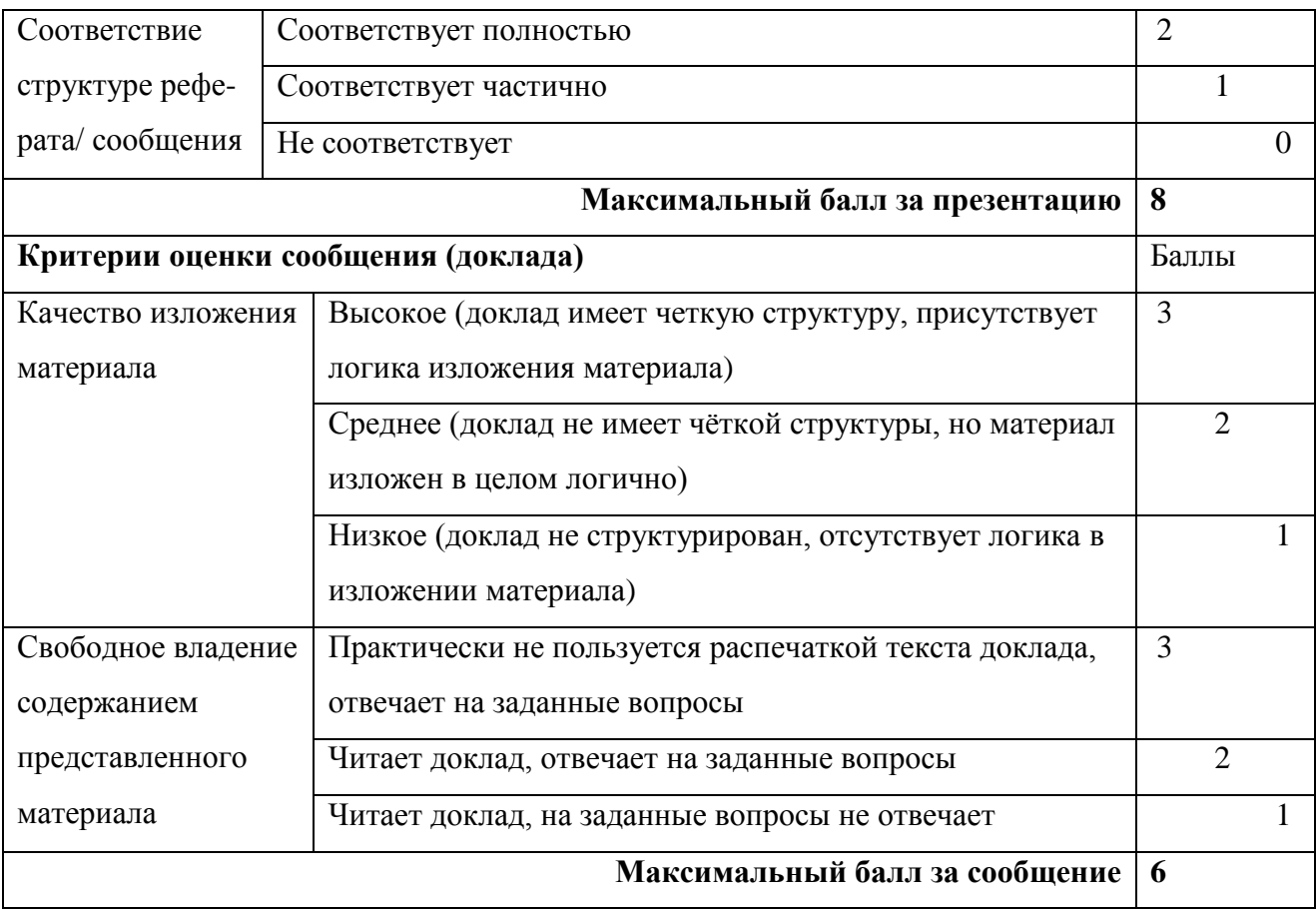

Дополнения и изменения к рабочей программе:

на 2014/2015 уч.год

В рабочую программу вносятся следующие изменения:

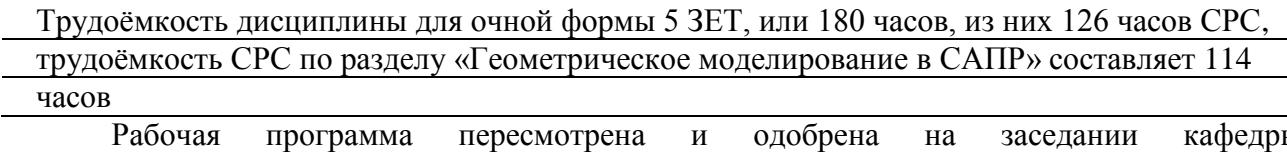

« »  $2014$  г.

Заведующий кафедрой ТМ

#### на 2015/2016 уч.год

В рабочую программу вносятся следующие изменения:

Трудоёмкость дисциплины для очной формы 5 ЗЕТ, или 180 часов, из них 126 часов СРС, трудоёмкость СРС по разделу «Геометрическое моделирование в САПР» составляет 114 часов

Рабочая программа пересмотрена и одобрена на заседании кафедры « »  $\qquad \qquad 2015$  г.

Заведующий кафедрой ТМ

на 20\_\_\_\_/20\_\_\_\_ уч.год

В рабочую программу вносятся следующие изменения:

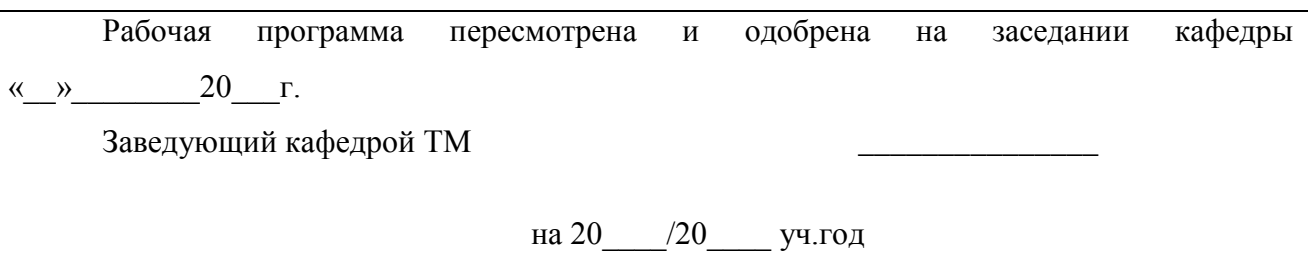

В рабочую программу вносятся следующие изменения:

Рабочая программа пересмотрена и одобрена на заседании кафедры « $\_\times$  20  $\_\Gamma$ . Заведующий кафедрой ТМ Программа действительна на 20 /20 уч.год инвестрой ТМ) на 20\_\_\_\_/20\_\_\_\_ уч.год \_\_\_\_\_\_\_\_\_\_\_\_\_\_\_\_\_\_\_\_\_\_\_\_(заведующий кафедрой ТМ) на 20 /20 уч.год инвестрой ТМ) на 20 /20 уч.год инвестрой ТМ)